**Бакурей Сергей Алексеевич,**

студент, Ангарский государственный технический университет, e-mail: bakurey2017@yandex.ru **Сенотова Светлана Анатольевна,**

к.т.н., доцент, Ангарский государственный технический университет, e-mail: sveta-senotova@mail.ru

## **РАЗРАБОТКА МОБИЛЬНЫХ ПРИЛОЖЕНИЙ С ИСПОЛЬЗОВАНИЕМ ФРЕЙМВОРКА QT**

**Bakurey S.A, Senotova S.A.**

## **DEVELOPMENT OF MOBILE APPLICATIONS USING THE QT FRAMEWORK**

**Аннотация.** В работе рассматривается процесс разработки полноценного мобильного приложения (разработка интерфейса с использованием QML, использование функционала мобильной платформы с использованием модулей Qt Framework, сборка и тестирование проекта, получение APK файла для распространения приложения) с использованием таких продуктов компании Qt как «Qt Creator» и «Qt Framework», на основе языка C++.

**Ключевые слова:** мобильное приложение, QT модули, IDE «QT Creator», QT Framework.

**Abstract.** The paper discusses the process of developing a full-fledged mobile application (developing an interface using QML, using the functionality of the mobile platform using the QT Framework modules, building and testing the project, obtaining an APK file for distributing the application) using QT products such as "QT Creator" and "QT Framework", based on the C++ language.

**Keywords:** mobile application, QT modules, IDE "QT Creator", QT Framework

Фреймворк Qt – кроссплатформенный инструмент разработки, предоставляющий довольно широкий перечень целевых операционных систем (ОС) для разрабатываемого продукта: Linux, Solaris, AIX, Irix, NetBSD, OpenBSD, Mac OS, Microsoft Windows, IOS, Android, Windows Phone, BlackBerry и другие, а также обладающий широким предоставляемым функционалом. Примером реализованного на этом инструментарии продукта может служить окружение рабочего стола (KDE) Software Compilation 4 (рисунок 1).

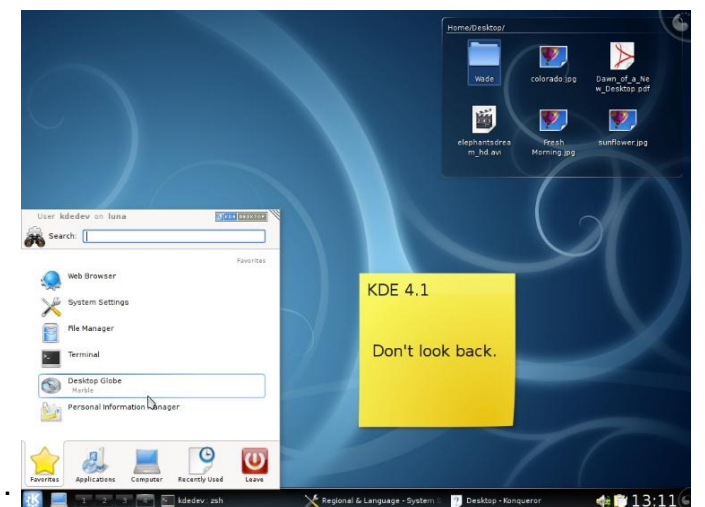

Рисунок 1 – Рабочий стол KDE Software Compilation 4

При этом Qt использует интерфейс API низкого уровня, что дает эффективность работы разрабатываемого кроссплатформенного приложения не ниже, чем у нативно разработанных приложений. Все это привело к довольно широкому спектру компаний, пишущих свои продукты на Qt, включающему в себя NASA, Samsung, Google, Oracle, AMD, Intel и многие другие.

Также Qt обладает довольно широкой документационной базой (рисунок 2), как об инструментах и модулях, так и о некоторых этапах разработки, а также широким англоязычным форумом. Однако, что касается русскоязычной литературы, то она, к сожалению, довольно скудна. Есть несколько действительно хороших переведенных учебников, например М. Шлее «Qt 5.3. Профессиональное программирование на C++», но в большинстве своем в подобных источниках рассматривается десктопная разработка.

| docational-6/atcore-index.html<br>٠ |              |                                                                                                    | <b>ORGODO . POAS</b>                                                                                                    |
|-------------------------------------|--------------|----------------------------------------------------------------------------------------------------|----------------------------------------------------------------------------------------------------|
|                                     |              | c. Back by Cr. in<br>σ<br><b>DOCUMENTATION</b>                                                                                                    | Download Ot<br>Zontact Dr.<br>O Archives Snapshots                                                                                                    |
| 0164<br>Reference                   | $\checkmark$ | Ottila > Ottime<br>Qt Core<br>The Qt Core module adds these features to C++:                                                                                                    | Q Search<br>Contents<br><b>Using the Module</b><br>Building with CMake                                                                                                    |
| <b>Getting Started</b><br>Overviews |              | > a very powerful mechanism for seamless object communication called signals and slots<br>> queryable and designable object properties<br>> hierarchical and queryable object trees that organize object ownership in a natural way with guarded pointers (OPointer)<br>> a dynamic cast that works across library boundaries<br>The following pages provide more information about Qt's core features:<br><sup>3</sup> The Meta-Object System<br><sup>3</sup> The Property System<br><sup>3</sup> Object Model<br>> Object Trees & Ownership<br>> Signals & Slots | Building with greake<br>Threasing and Concurrent Programming<br>Input/Output, Resources, and<br>Containers<br>Additional Frameworks<br>Reference<br>Module Evolution<br>Licenses and Attributions |
|                                     |              | Using the Module<br>Using a Qt module requires linking against the module library, either directly or through other dependencies. Several build tools have dedicated<br>support for this, including CMake and gmake.<br><b>Building with CMake</b><br>Use the find_package() command to locate the needed module component in the Qt6 package:                                                                                                    | 岡                                                                                                    |

Рисунок 2 – Официальная страница документации «Qt Documentation»

В данной работе были поставлены следующие задачи:

- $\bullet$ расширить русскоязычную базу знаний по разработке мобильных приложений с использованием данного инструментария;
- разъяснить основы разработки с использованием специализированных модулей данного фреймворка и возможностей АРІ;
- объяснить различные доступные программисту способы отладки и  $\bullet$ разработки;
- $\bullet$ получить готовое к развёртыванию у пользователей приложение, путем установки через собранный разработчиком архивный исполняемый файл приложения.

## **ЛИТЕРАТУРА**

1. Шлее. М. Qt 5.3. Профессиональное программирование на C++. -СПб.: БХВ-Петербург, 2015. — 928 с.: ил. - (В подлиннике).

2. Официальная онлайн документация Qt [Электронный ресурс].-URL: https:// https://doc.qt.io/. (Дата обращения: 04.03.2023).